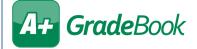

# Student Groups vs. Class Groups

#### Administration

Set Up GradeBook Access

Set Up Lesson Plan Sharing

Set Up Groups Within Classes

Set Up Teacher Preferences

Set Up Classes for ParentAccess

**Group Classes Together** 

Transfer Student Marks

Exclude Lowest Mark

Update Email Address

**Bank Maintenance** 

Change Your Password

### Administration

Set Up GradeBook Access

Set Up Lesson Plan Sharing

Set Up Groups Within Classes

Set Up Teacher Preferences

Set Un Classes for ParentAccess

Group Classes Together

<u>Fransfer Student Marks</u>

Exclude Lowest Mark

Update Email Address

Bank Maintenance

Change Your Password

## **Student Groups**

- Used to group individual students (a single student can be in only one student group at a time)
- Can be used to give different assignments to different groups of students (e.g., based on abilities, interests, behaviors, etc.)
- Created on the Student Groups screen, accessed from the Teacher Home Page screen Set Up Groups Within Classes link
- Can include students from multiple classes
- Sometimes referred to as "groups within classes"
- Can be used to maintain assignments in one location for all students in the group
- Can be assigned a VirtualClassroom activity

## **Class Groups**

- Used to group entire classes together (a single class can belong to multiple class groups)
- Often used by special education teachers, music teachers, or physical education teachers who have students scheduled in several classes
- Created on the Class Groups screen, accessed from the Teacher Home Page screen Group Classes Together link
- Creates a combined class roster with its own Class
  Dashboard
- Can be used on seating charts
- Can be used for entering period attendance
- Can be used to enter report card grades
- Can be used to maintain assignments in one location for all students unless classes contain different subjects or report cards
- Displays in Class drop-down lists throughout the application (except on Google Classroom Sync)
- Can be used on Progress By Student and Standards-Based Grid screens unless individual classes are associated with different report cards
- Can be assigned a VirtualClassroom activity